Outils de Recherche opérationnelle en Génie MTH 8414

Programmation en nombre entier:

Méthode de résolution et astuces de modélisation

# Types de problème d'optimisation

- Programme Linéaire en Nombre Entier (PLNE ou IP) :  $X\subset \mathbb{Z}^n$
- Programme Linéaire en Nombre Entier Mix (MIP) :

$$
\min_{x \in X} c^T x
$$
\n
$$
\text{s.t.} \quad Ax \leq b
$$
\n
$$
\text{where,} \quad X \subseteq \mathbb{Z}^{n_i} \times \mathbb{R}^{n_r}
$$

• Ces problèmes sont théoriquement très difficiles, mais en pratique ils peuvent (souvent) être résolus très rapidement.

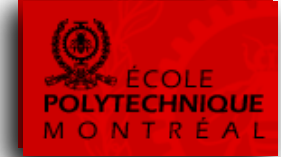

$$
\min \sum_{s \in \Omega} c_s x_s
$$
\n
$$
s.t. \sum_{s \in \Omega} a_{is} x_s \geq d_i \quad \forall i \in T
$$
\n
$$
x_s \geq 0, \text{entier}, \forall s \in \Omega
$$
\non obtient un PL nommé

"Relaxation Linéaire"

- Résolu par séparation et évaluation progressive
	- $-$  on branche sur les variables de décision
	- $-$  la relaxation linéaire nous donne des bornes inférieures.

### Méthodes de résolution pour PL

- Algorithme du simplex
	- Une solution optimale se trouve nécessairement sur un point extrême.
	- $-$  Donc on peut la trouver en parcourant les arêtes du polyèdre.

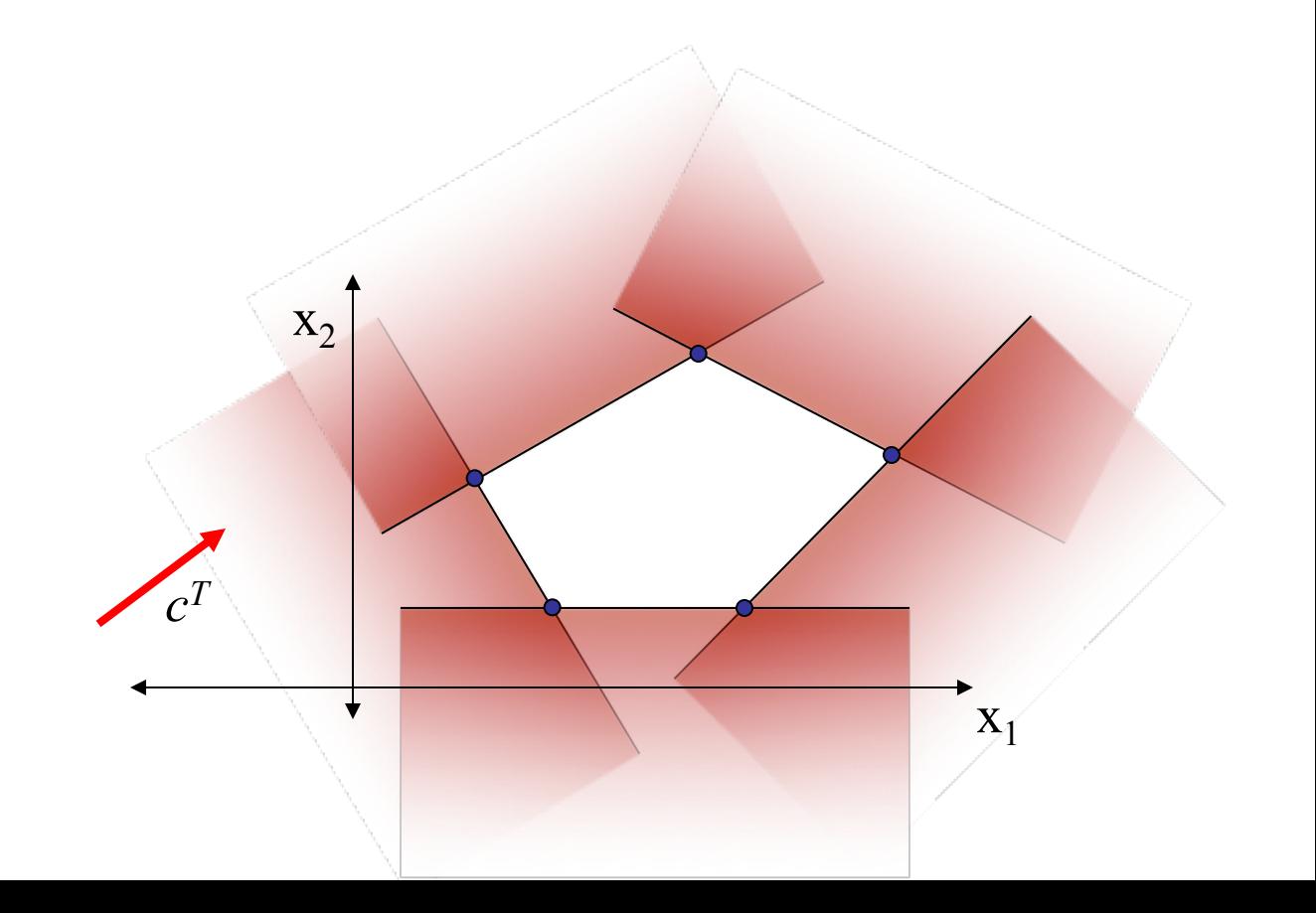

### Méthodes de résolution pour PL

- Méthode par Points Intérieurs
	- Méthode dites "Barrières"
	- Formulation "Primal-Dual"
	- Pas de Newton
- Avantages
	- Permet de résoudre de très gros problèmes
	- Preuve d'optimalité (comme le simplex)

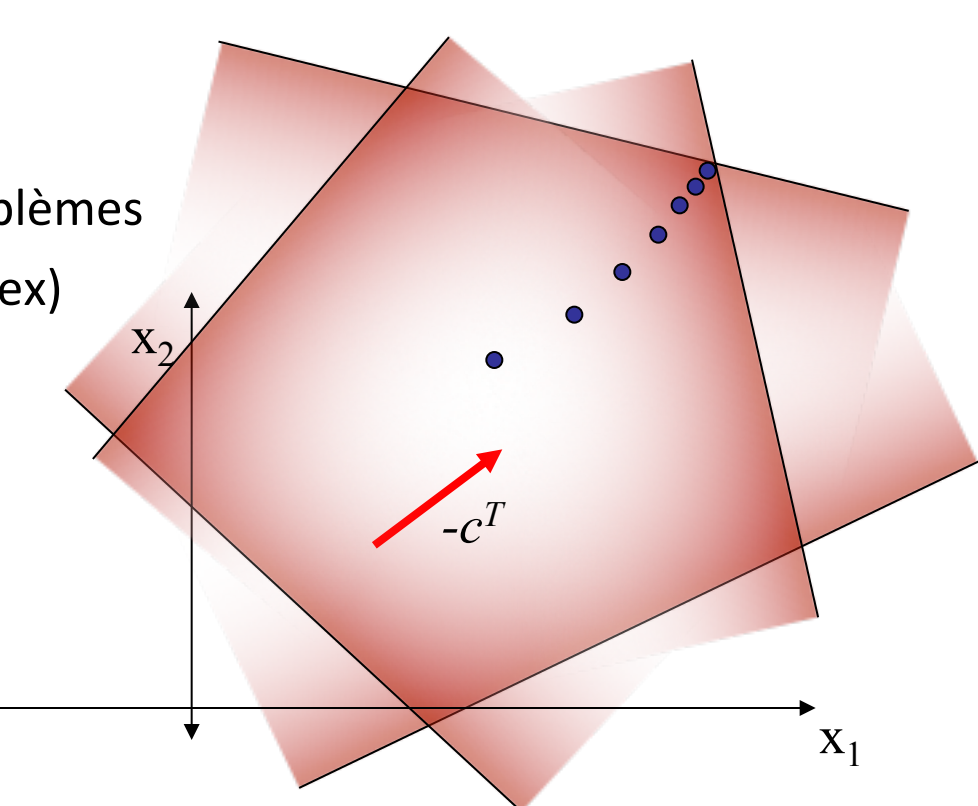

### Méthodes de résolution pour PLNE

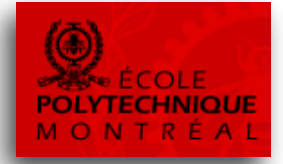

• Énumération (Recherche Arborescente, Programmation Dynamique)

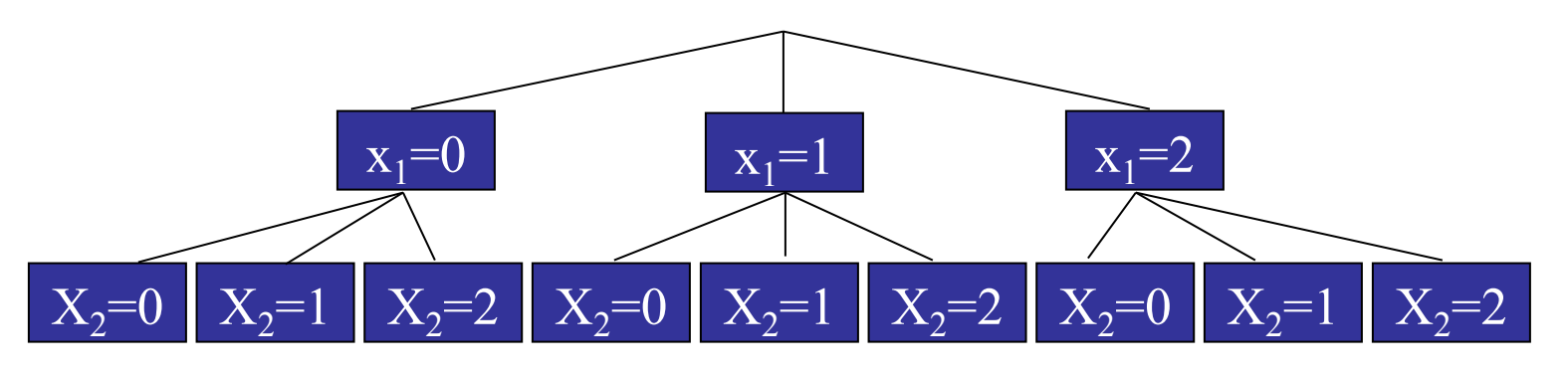

- Garantie de trouver une solution réalisable entière.
- Mais le temps de calcul croît exponentiellement avec la taille.

### Méthodes de résolution pour PLNE

• Résoudre un PL puis arrondir ?

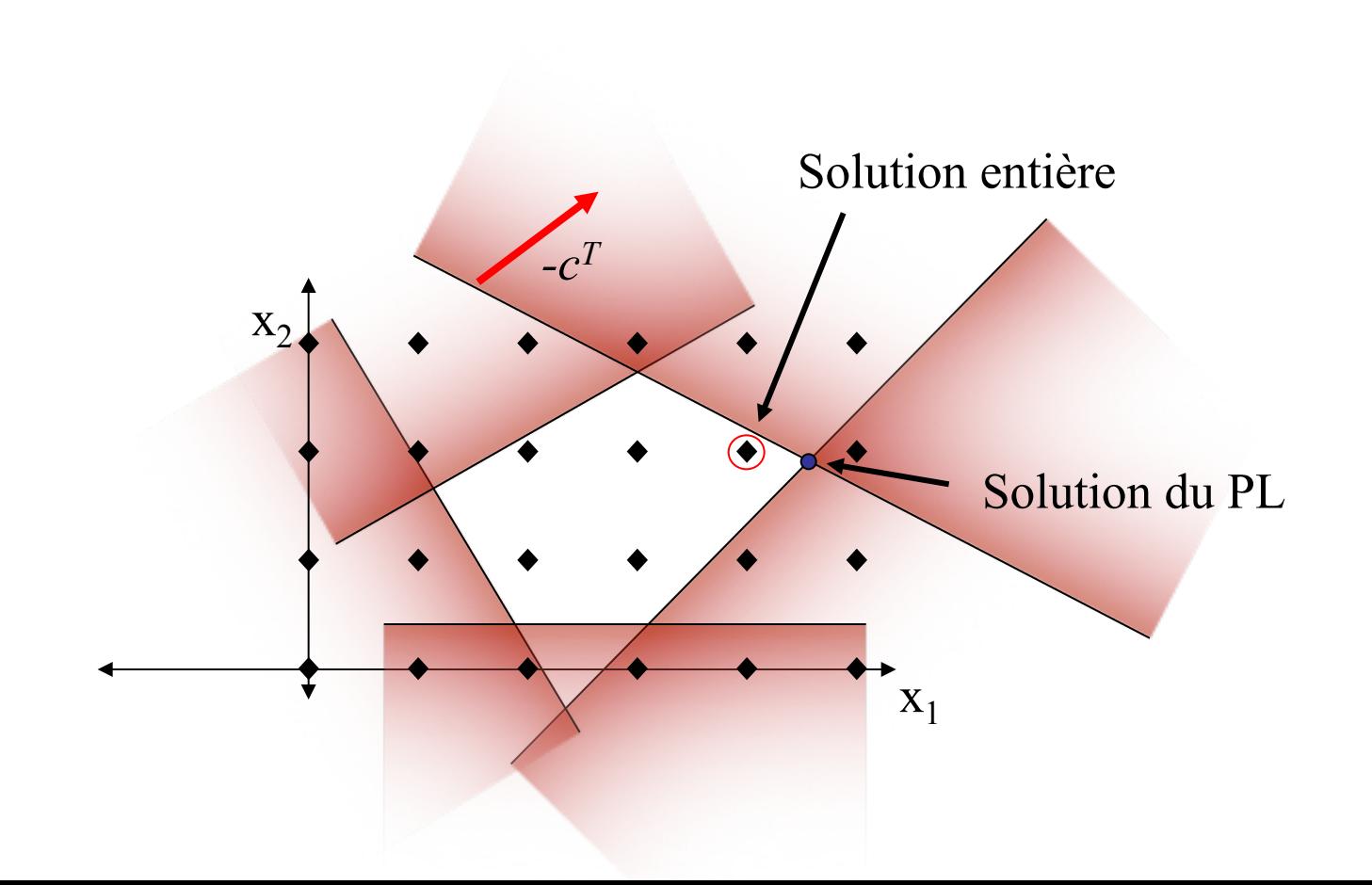

### Méthodes de résolution pour PLNE

- Le PL fournit une borne inf (ou sup si on maximise) sur la valeur du PLNE.
- Mais en arrondissant, on peut être très loin d'une solution entière…

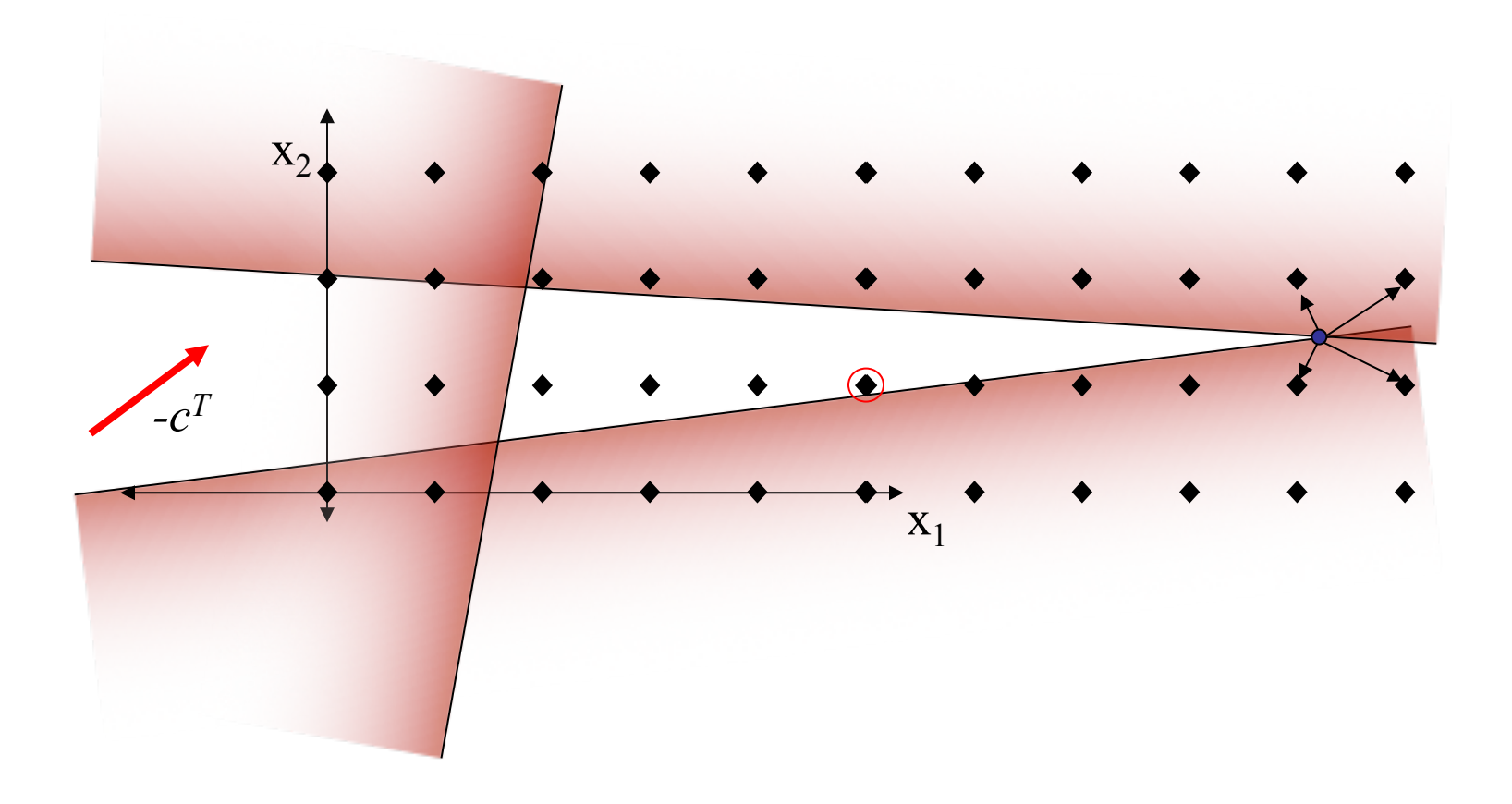

### Approche combinée pour PLNE.

- On peut combiner les deux approches
	- Résoudre le PL pour obtenir une solution.
	- Créer deux sous-problèmes en ajoutant des contraintes.

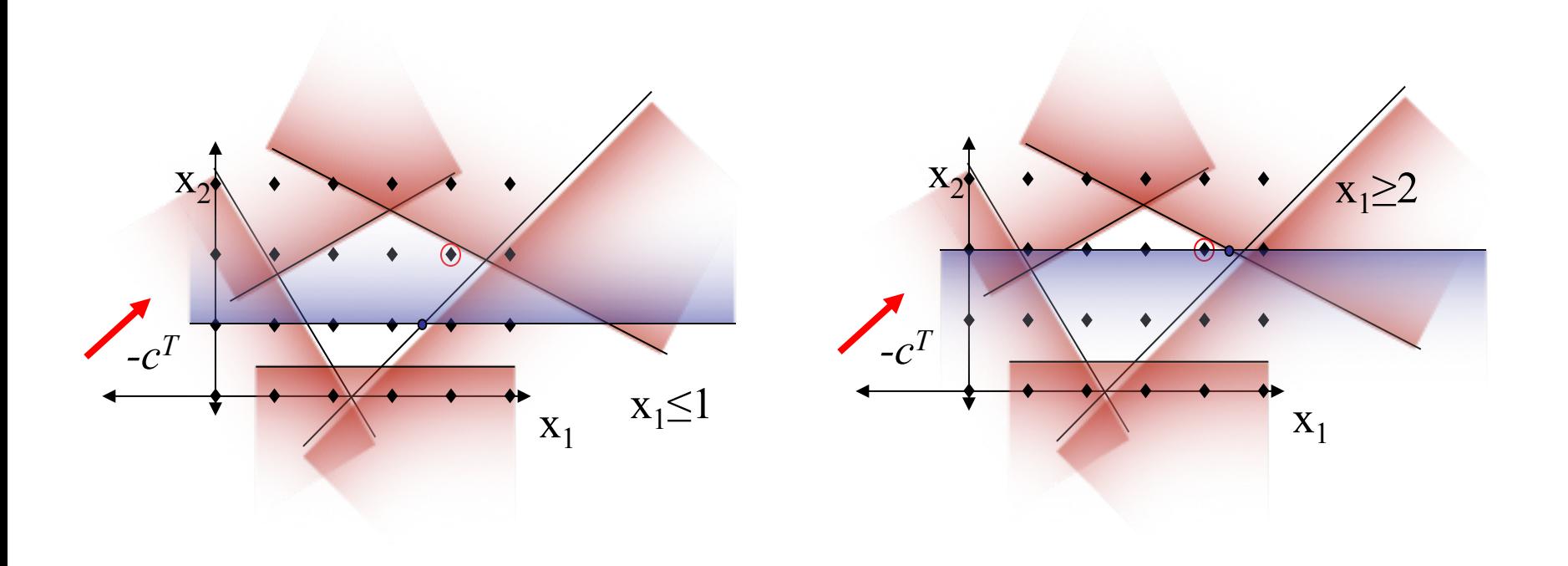

### Séparation et évaluation progressive

- Principe
	- –Chercher systématiquement toutes les combinaisons variables-valeurs possibles.
	- –Utiliser une heuristique pour déterminer sur quelle variable brancher.
	- –Utiliser les bornes inférieures pour limiter la recherche.

• Construire un arbre de recherche.

### SEP: le branchement

Imaginez un problème avec 3 variables  $-$  a, b, c  $\in \{0, 1\}$ 

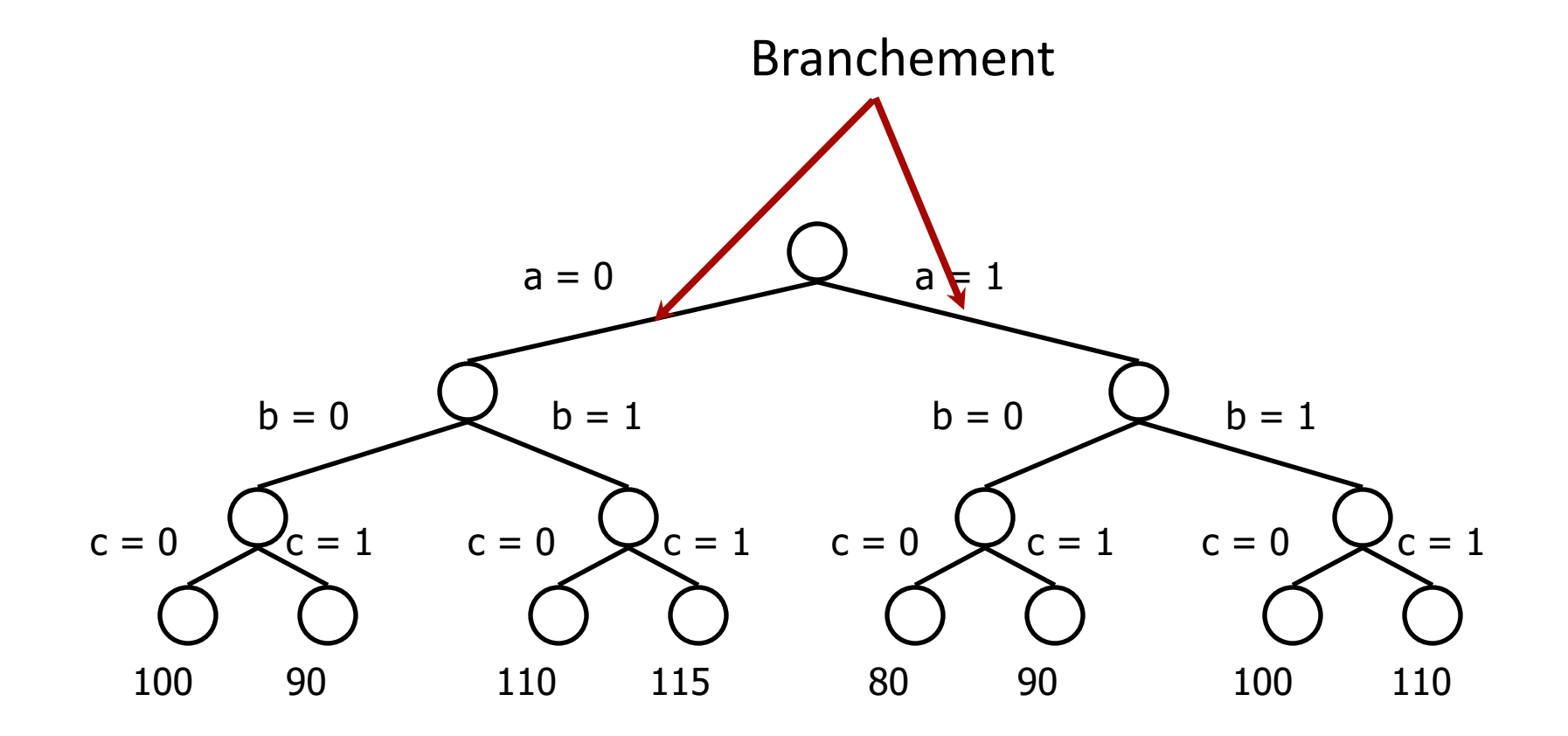

### SEP: utilisation des bornes inférieures

Si nous pouvions calculer une borne sur le coût minimal d'un noeud.

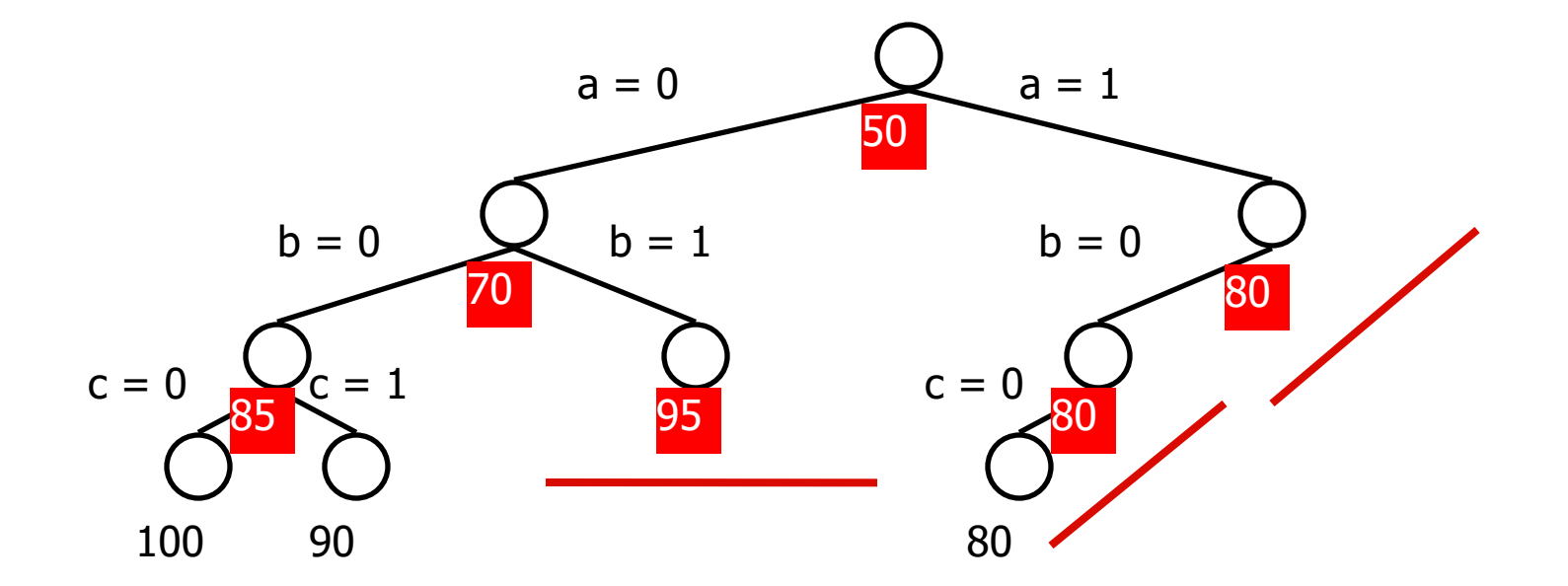

### Séparation et évaluation progressive

- Mieux connu sous le nom anglais "branch and bound"
- Branch: assigne heuristiquement une valeur à une variable –Crée deux sous problèmes
- Bound: comparer la borne inférieure à la meilleure solution connue
	- –Ça ne vaut pas la peine d'explorer le sous-arbre si
		- Minimisation: si BorneInf >= MeilleureSolution,
		- Maximisation: si BorneSup <= MeilleureSolution,

# SÉP pour résoudre des PLNE

- 
- Généralement la borne inférieure = la relaxation linéaire.
	- On l'obtient en « relaxant » les contraintes d'intégrité.
- On choisit une variable non entière et on la force soit à :
	- $-$  être plus grande ou égale à l'entier supérieur ou
	- être plus petite ou égale à l'entier inférieur.

### **Branch and Bound: un exemple**

$$
\begin{array}{rcl}\n\overline{\text{max } z = 10x_1 + 50x_2} \\
\text{s.c.} \\
-x_1 + 2x_2 &\le 5 \\
x_1 + 2x_2 &\le 14 \\
x_1 &\le 8 \\
x_1, x_2 &\ge 0 \\
x_1, x_2 \text{ entries}\n\end{array}
$$

Relaxation linéaire (ou continue) $\leftarrow$ 

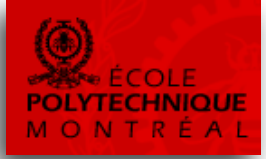

# **Premier noeud** (solution optimale de la relaxation linéaire)

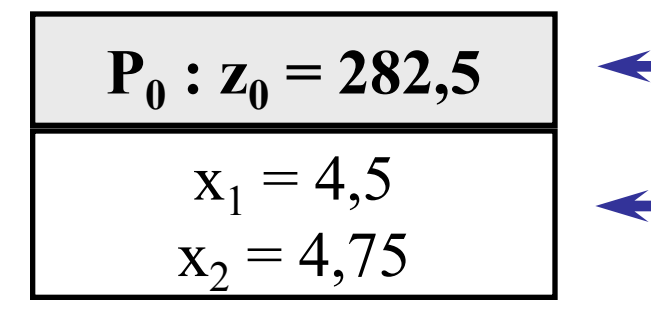

**Valeur optimale**

**Variables non nulles**

### **Branch and Bound**

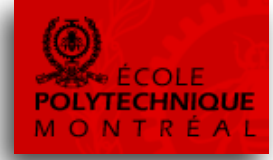

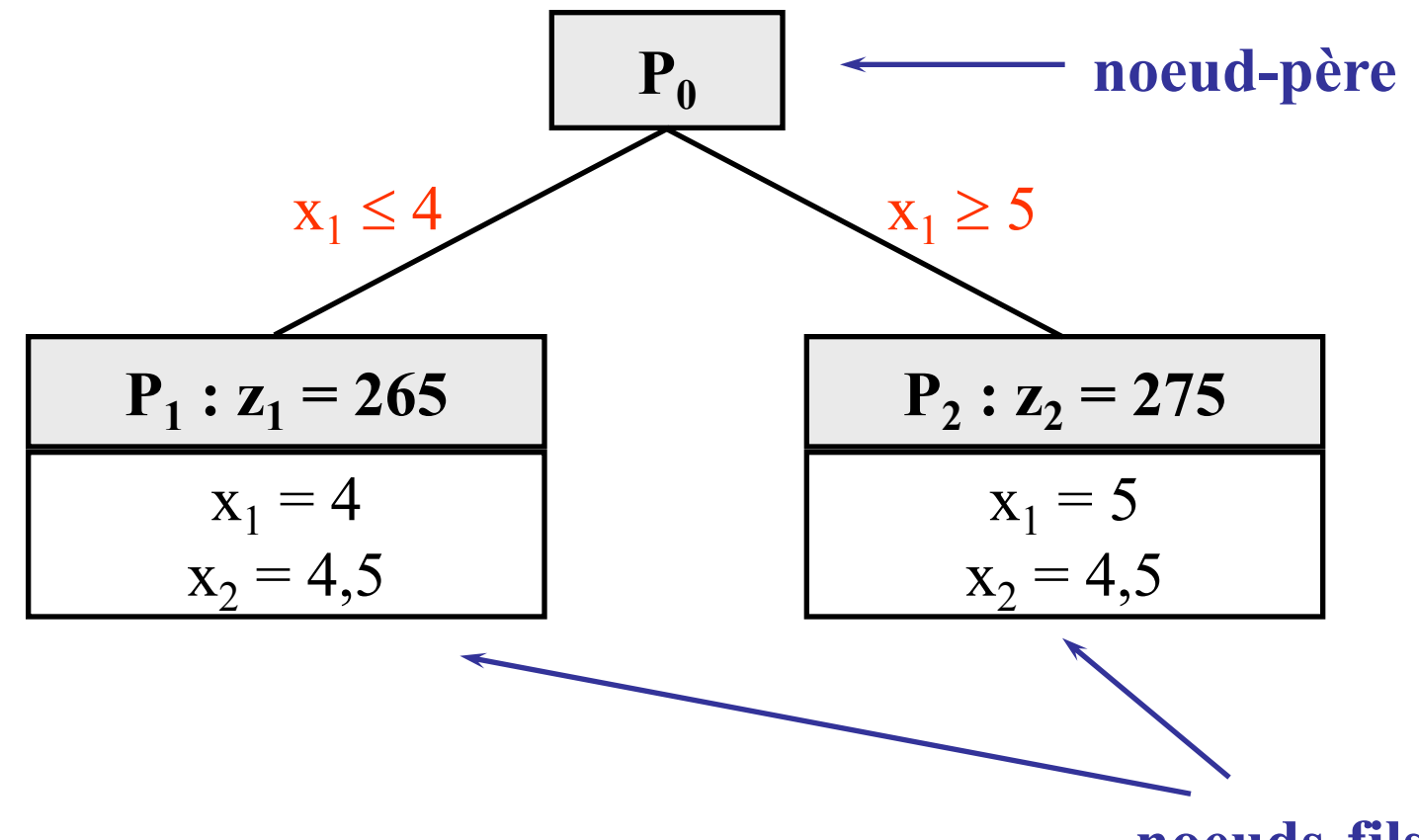

**noeuds-fils**

### Branch and Bound: un exemple

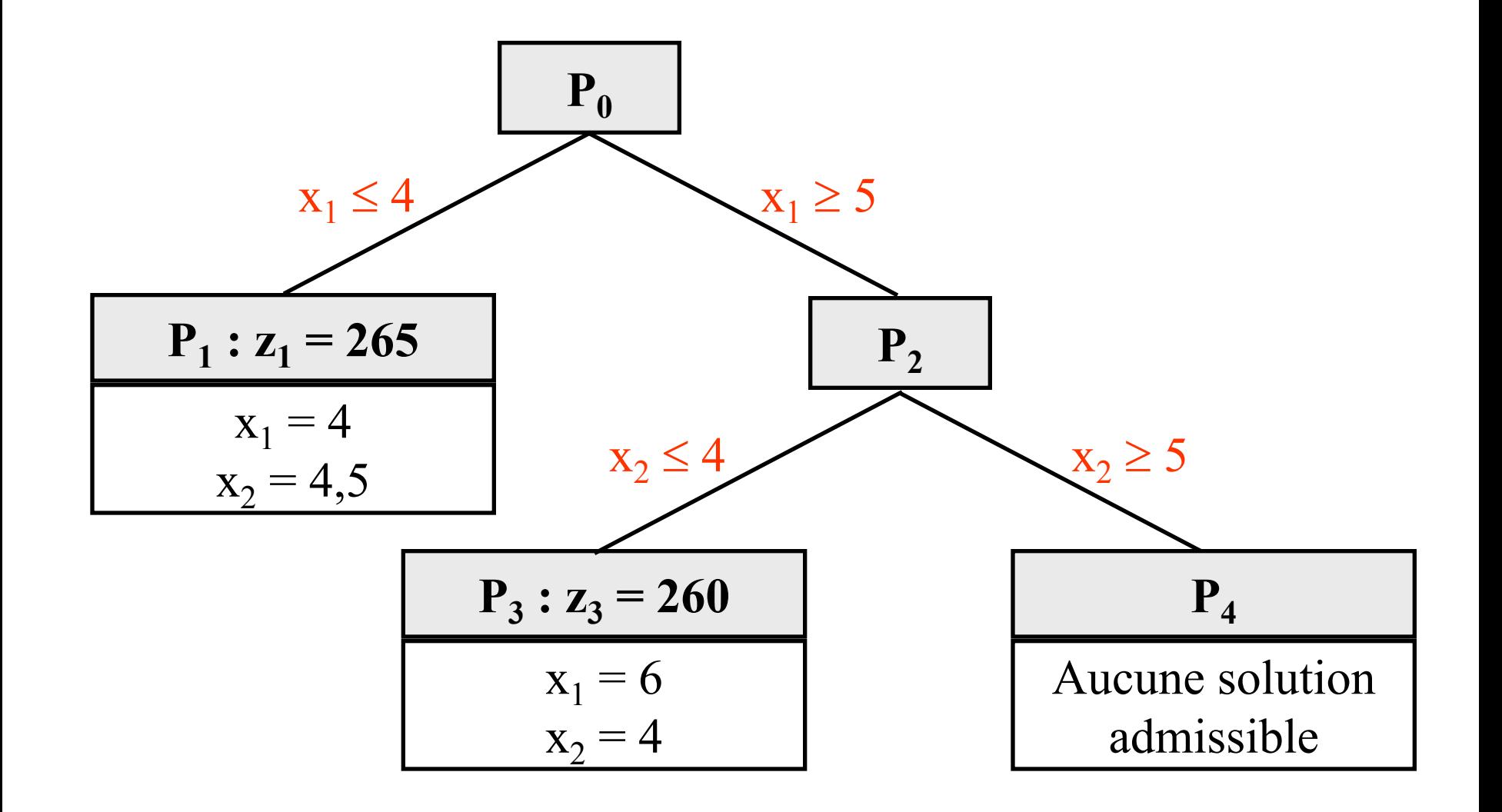

### **Branch and Bound**

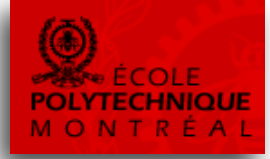

• Au final...

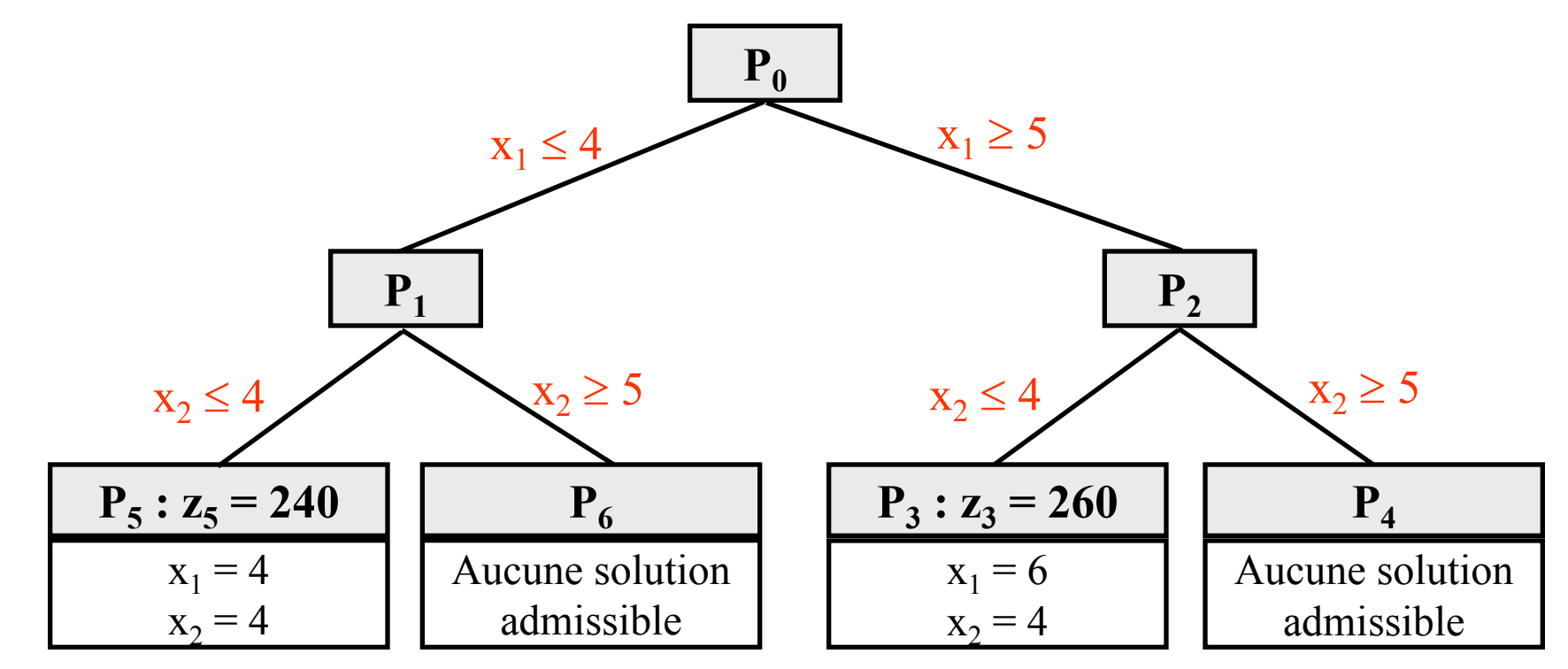

# Calculs incrémentaux

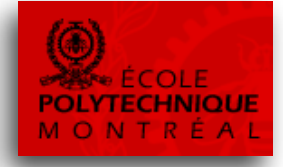

• En règle générale, pour calculer une solution optimale d'un nœud-fils, il sera plus rapide de modifier le tableau optimal du nœud père plutôt que de reprendre les calculs de l'algorithme du simplexe à partir de leur début.

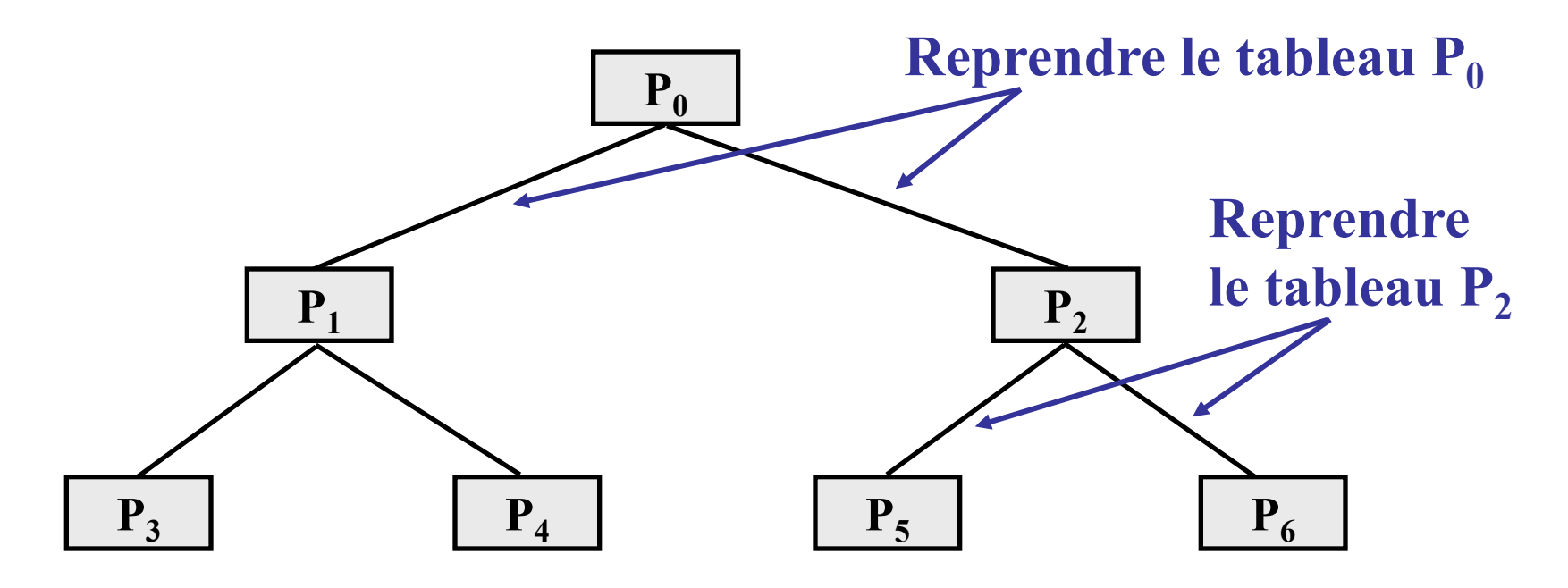

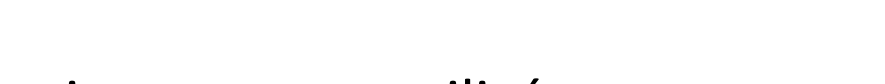

Les notations suivantes sont utilisées :

- *L* : ensemble des sous-problèmes actifs;
- z<sub>u</sub> : la borne supérieure sur la valeur optimale de *MIP* ;
- $Z'_{IP}$ : la valeur optimale du problème linéaire *i* ;
- $Z^j{}_{i}P$ : la borne inférieure sur la valeur optimale du sous-problème *j* ;
- *X\** La meilleure solution réalisable.

# L'algorithme comprend 6 étapes :

### – **Étape 1 : Initialisation**

*L* = {relaxation initiale},  $z_{U} = \infty$ .

### – **Étape 2 : Test d'optimalité**

Si  $L = \emptyset$ ,  $x^*$  est la solution optimale.

– **Étape 3**

Choisir un sous-problème i et l'éliminer de la liste L.

### – **Étape 4**

Résoudre la relaxation linéaire de i. Si elle n'est pas réalisable, allez à l'étape 3 Sinon, poser  $z^{i}_{LP}$  et  $x^{i}$  la valeur et la solution optimales obtenues.

– **Étape 5**

```
Si zi_{LP} \geq z_0 , aller à l'étape 2. Si x<sup>i</sup> n'est pas entière, aller à l'étape 6.
```
Sinon  $z_U = z_{LP}^i$ ,  $x^* = x^i$ .

Éliminer de L tous les sous-problèmes j tels que z $i_{LP} \geq z_U$  et aller à l'étape 2.

### – **Étape 6**

Choisir une variable binaire ayant une valeur fractionnaire dans la solution x<sup>i</sup> et subdiviser le problème *i* à partir de cette variable. Ajouter les nouveaux problèmes à L.

# Algorithme (remarque)

- 
- Pour que l'algorithme soit complètement défini, on doit fixer:
	- à l'étape 3, la sélection du sous-problème à résoudre et
	- à l'étape 6, la règle de séparation du nœud courant.
- Ces deux règles (choix de nœuds et choix de variables) sont cruciales quant à l'efficacité de l'approche de séparation et d'évaluation progressive.

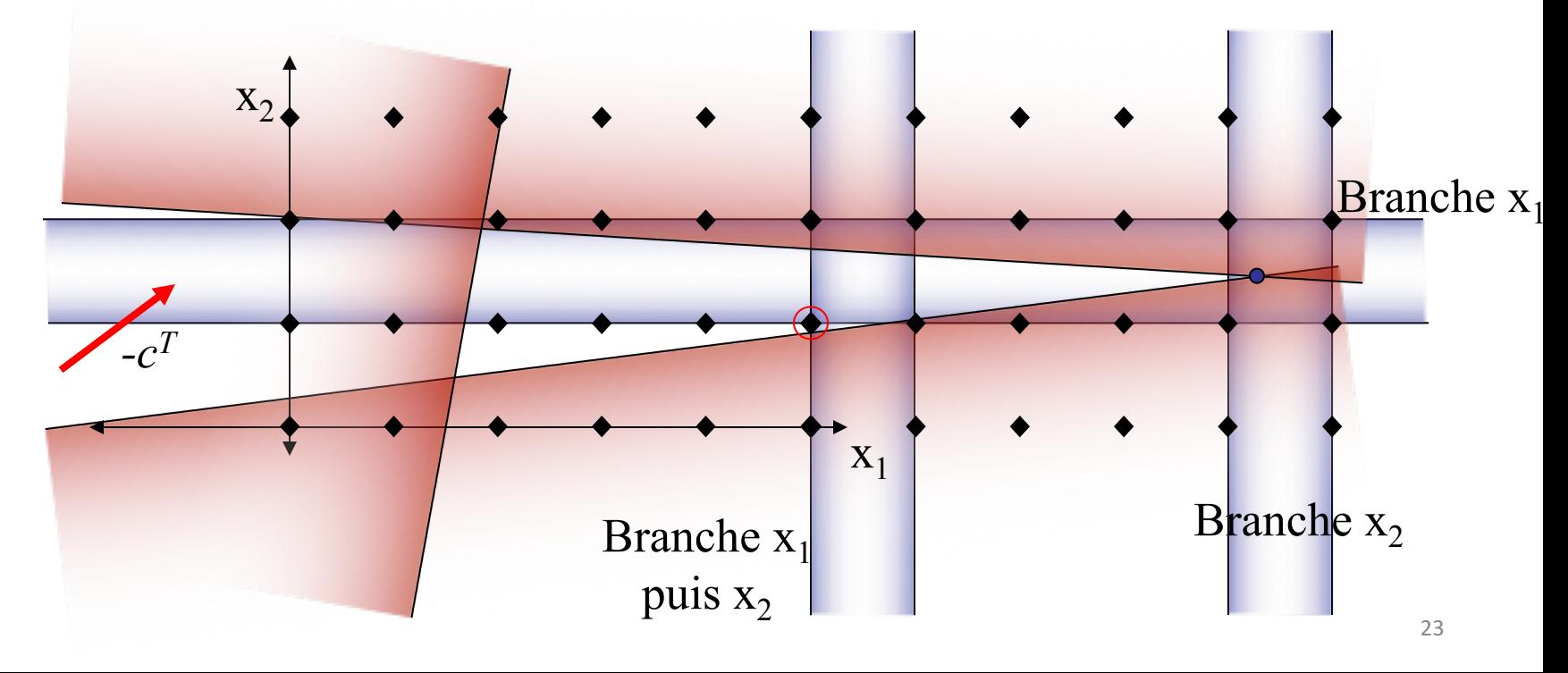

### Un autre exemple

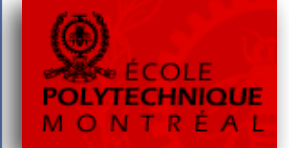

• Soit le problème de PLNE suivant:

(P): min   
\n
$$
z = -3x_1 - 3x_2 - 13x_3
$$
  
\nsujet à :  
\n $-3x_1 + 6x_2 + 7x_3 \le 8$   
\n $6x_1 - 3x_2 + 7x_3 \le 8$   
\n $x_1 \le 5$   
\n $x_2 \le 5$   
\n $x_3 \le 5$   
\n $x_1, x_2, x_3 \ge 0$  et entières.

• Et la notation

$$
X = \left\{ x \in I^3 : -3x_1 + 6x_2 + 7x_3 \le 8, 6x_1 - 3x_2 + 7x_3 \le 8 \right\}
$$
  

$$
z = c^T x = -3x_1 - 3x_2 - 13x_3
$$

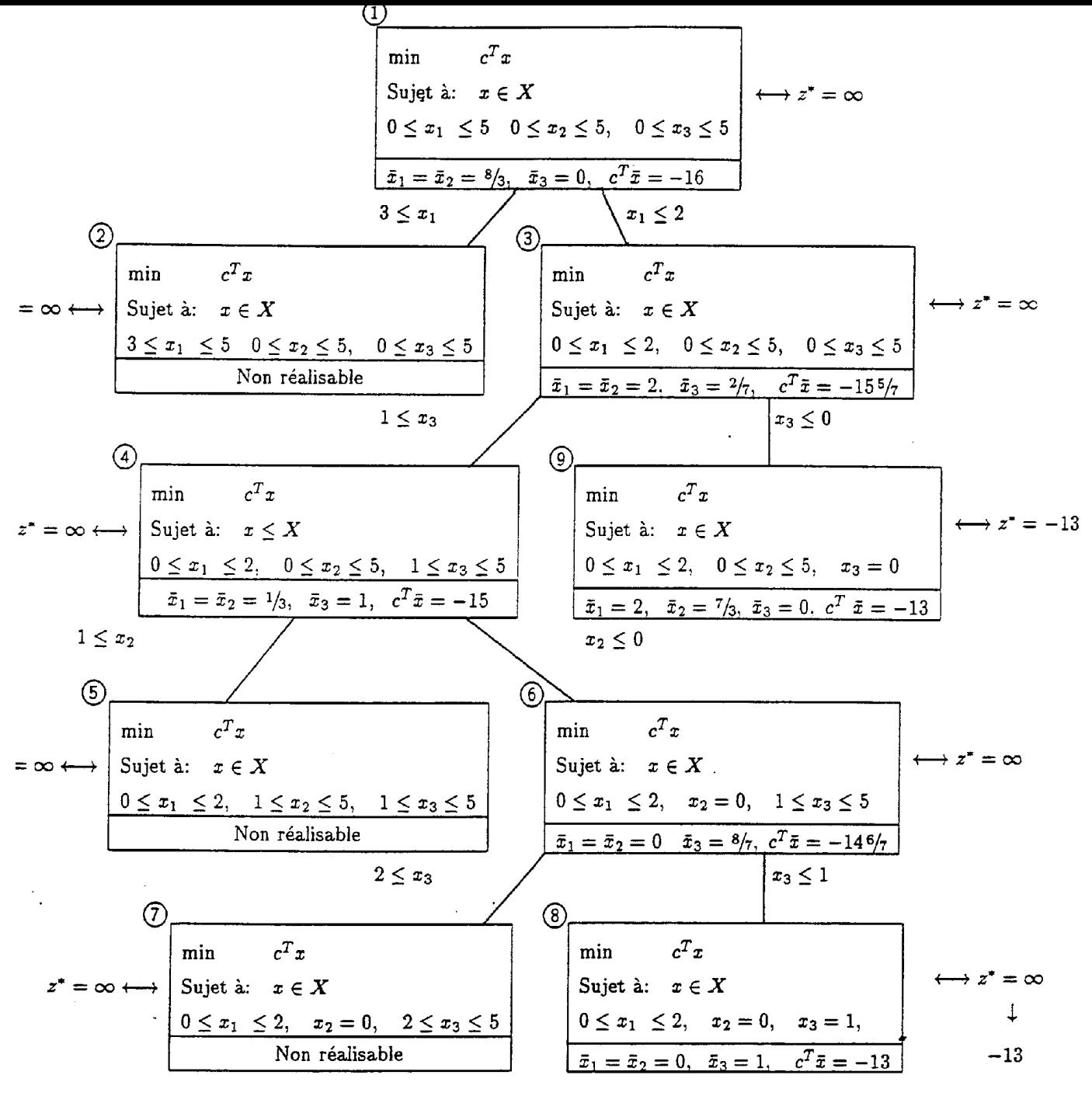

Solution optimale  $x_1 = x_2 = 0$ ,  $x_3 = 1$ ,  $c^T x = -13$ 

11-25

Ajout de plans coupant (branch and cut)

• L'idée est d'ajouter des coupes au PL pour améliorer la qualité de la borne.

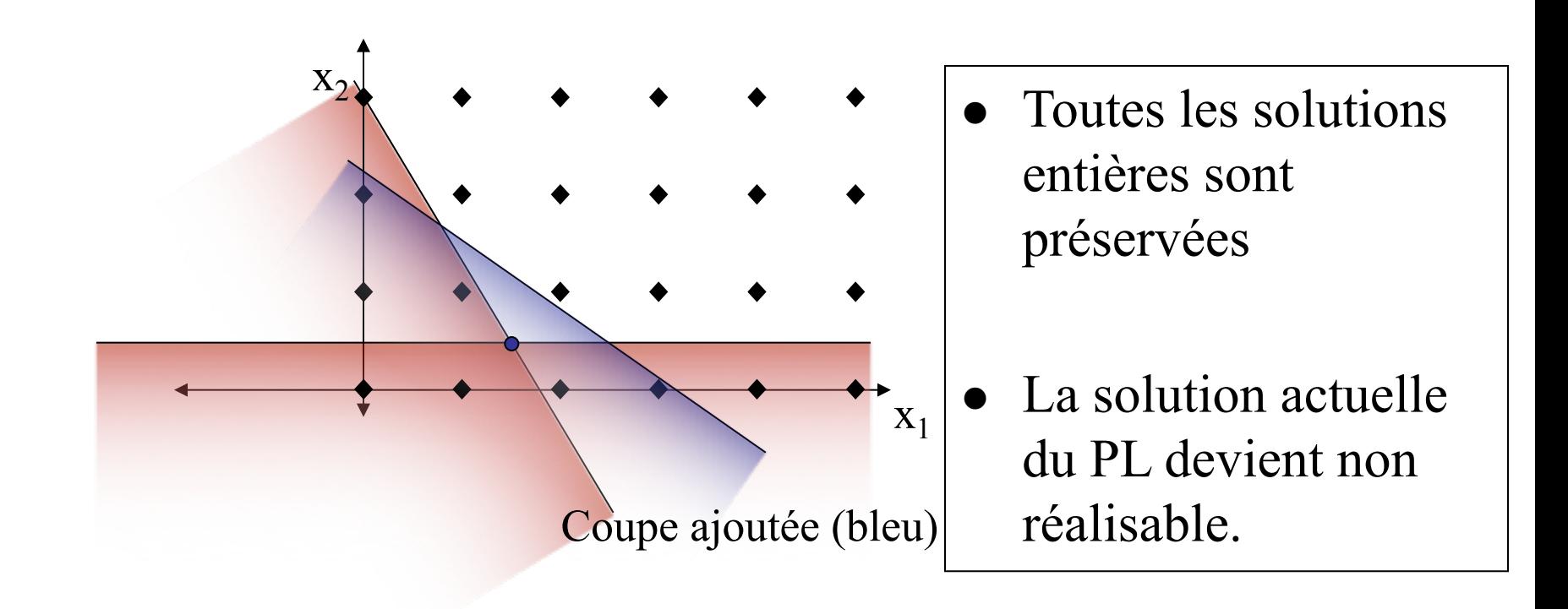

### Trucs et astuces de modélisation

- Comment modéliser les cas où l'on est en présence de:
	- $-$  variables ont des domaines discontinus;
	- $-$  certaines ressources qui ont des coûts fixes;
	- disjonctions de contraintes;
	- contraintes conditionnelles
	- $-$  de SOS et des fonctions linéaires par morceaux
	- des produits de variables

### *Variables avec domaines discontinues* This can be interpreted as two constraints that can be interpreted as two constraints that can not both hold simultane-

• Que faire avec le cas où soit  $x = 0$  OU  $1 \le x \le u$ 

tion: the contract of the contract of

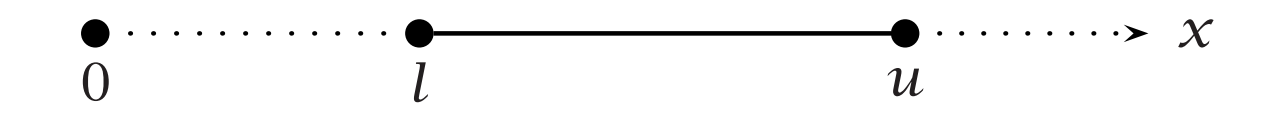

- On peut considérer ceci comme deux contraintes, mais elles ne peuvent être vraies toutes les deux à la fois... Figure 7.1: A discontinuous variable
- Pouvez-vous trouver des exemples d'applications ?
	- Comment modéliser ceci avec un PLNE?

#### Variables avec domaines discontinues variables distributions discontinues  $\blacksquare$ Variables, avec domaines discontinues it  $\blacksquare$ *indicator variable*. An indicator variable is a binary variable (0 or 1) that indi-

**•** On utilisera une variable indicatrice: The above example, the state  $\blacksquare$ is defined to the variable findi cates a certain state in a model. In the above example, the indicator variable *y* **Situal discription of the following way:** 

$$
y = \begin{cases} 0 & \text{for } x = 0 \\ 1 & \text{for } l \le x \le u \end{cases}
$$

*indicator variable*. An indicator variable is a binary variable (0 or 1) that indi-

• Qu'on liera avec la variable originale par les contraintes suivantes: × · · · · · · · · · • Qu'on liera avec la variable originale par les contraintes suiv

$$
x \leq uy
$$
  

$$
x \geq ly
$$
  
y binary

•  $Y = 0$  implique donc  $x = 0$  et  $y = 1$  implique que  $1 \le x \le u$ 7.2 Fixed costs It is clear that *y =* 0 implies *x =* 0, and that *y =* 1 implies *l* ≤ *x* ≤ *u*.

# **The model A fixes** course and a fixed cost problem is another application where it is a fixed contract problem in

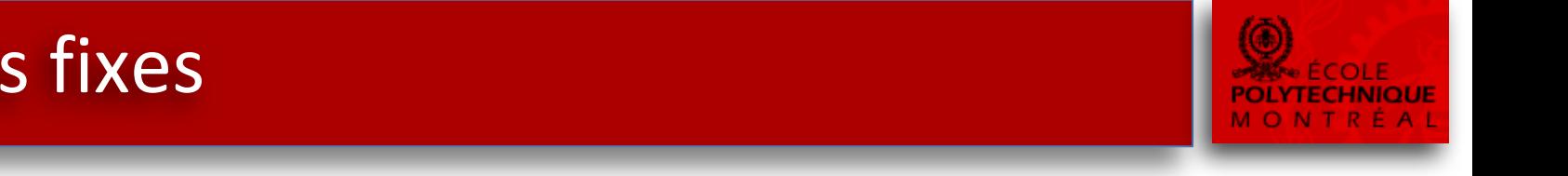

• Soit le problème suivant:

Minimize: *C(x)* Subject to:  $a_ix + \sum a_{ij}w_j \ge b_i \quad \forall i \in I$ *j*∈*J*  $x \geq 0$  $w_j \geq 0$   $\forall j \in J$ Where:  $C(x) =$  $\sqrt{ }$  $\frac{1}{2}$  $\sqrt{2}$ 0 for  $x = 0$  $k + c x$  for  $x > 0$ 

- La fonction de coût n'est ni linéaire ni continue...
- À quelle application pensez-vous?
- Comment résoudre ce problème ?

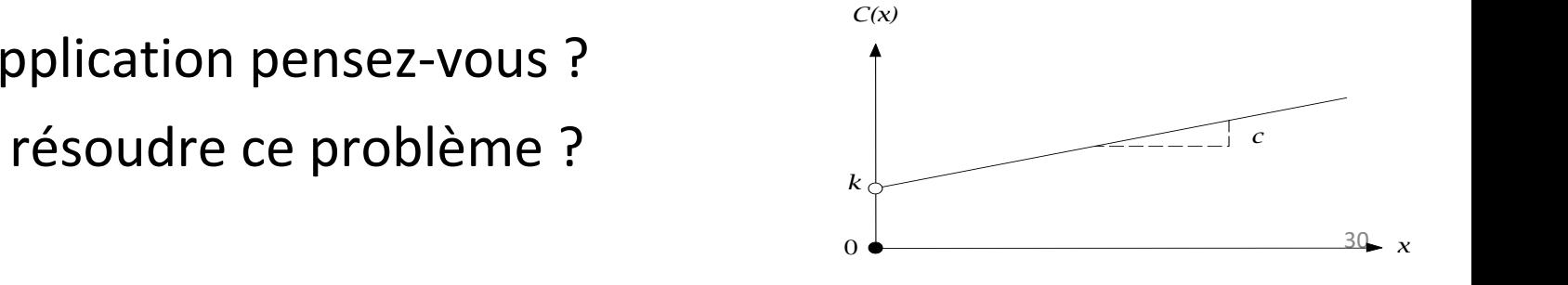

# Les coûts fixes

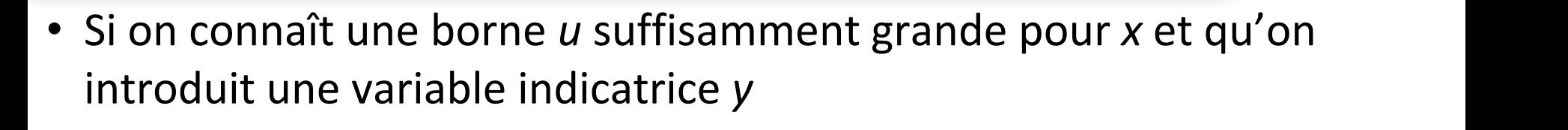

Now the cost function can be specified in both *x* and *y*:

*y =*  $\sqrt{ }$  $\vert$  $\sqrt{2}$ 0 for  $x = 0$ 1 for  $x > 0$  $\int 0$  for  $x = 0$  $\mathcal{Y} = \begin{cases} 1 & \text{for } x > 0. \end{cases}$ *y =* .<br>∟  $\overline{O}$  $\mathbf{1}$ for  $x = 0$  $\int \cos(x) dx$ 

0 *x*

Figure 7.2: Discontinuous cost function

0 for *x =* 0

⎨

- On relier *x* et *y* par *x* <= *yu*  $y$  par  $x \le y$ *u*
- L'objectif devient donc:

$$
c^*(x, y) = ky + cx
$$

*y* binary

• Et le problème devient:  $T_{\text{S}}$  minimum of the same cost function reflects the same cost figures as the original  $T_{\text{S}}$ 

> $k\mathcal{Y} + c\mathcal{X}$ <br>Cost for the case when  $k\mathcal{Y} + c\mathcal{X}$ subject to:  $\sum_{i=1}^n a_i x_i \sum_{j=1}^n a_j x_j = \sum_{i=1}^n a_i x_i$  $\chi \geq 0$  $w_j \geq 0$   $\forall j \in J$ Minimize:  $ky + cx$ Subject to:  $\Box$  $a_i x + \sum a_{ij} w_j \ge b_i$   $\forall i \in I$ *j*∈*J*  $x \leq u \gamma$  $x \geq 0$ **combined**  $k y + c x$  $x > 0$ formulation given earlier in the third  $\mathbf{F}$  is section can be transformed as  $\mathbf{F}$

Minimize: *ky + cx*

 $\mathcal{Y}$  **binary** 

## Une disjonction de contrainte

• Soit le problème suivant: 80 *Chapter 7. Integer Linear Programming Tricks*

$$
\sum_{j\in J} c_j x_j
$$

Subject to:

Minimize:

$$
\sum_{j \in J} a_{1j} x_j \le b_1
$$
\n
$$
\sum_{j \in J} a_{2j} x_j \le b_2
$$
\n(1)

 $x_j \geq 0$   $\forall j \in J$ 

- Où soit (1) ou (2) doit être respectée where  $\mathbf{r}$  at least one of the conditions (1) or (2) must hold  $\mathbf{r}$  must hold  $\mathbf{r}$  must hold  $\mathbf{r}$  must hold  $\mathbf{r}$  at least  $\mathbf{r}$  must hold  $\mathbf{r}$  at least  $\mathbf{r}$  must hold  $\mathbf{r}$  at least  $\mathbf{r$
- Des applications?
- Comment faire ? mulated in a linear programming model, because in a linear programming model, because in a linear program of  $\alpha$

#### Une disjonction de contraintes ne disionction de contraintes and such a situation is a ma modes of operation are possible. *Modeling either-or* Consider a binary variable *y*, and sufficiently large upper bounds *M*<sup>1</sup> and *M*2,  $\mathcal{L}$  are upper bounds on the activity of the activity of the activity of the bounds are  $\mathcal{L}$

*constraints*

**-** Encore une fois on introduira une variable supplémentaire y ainsi que deux grands nombres (M<sub>1</sub> et M<sub>2</sub>).  $\alpha$  grands nombres (ivi<sub>1</sub> et ivi<sub>2</sub>). left-hand side of constraint *i* is always smaller than *bi + Mi*. The constraints rictions on filte out *a*1*jxj* ≤ *b*<sup>1</sup> *+ M*1*y*

chosen such that they are as tight as possible, while still guaranteeing that the

• En modifiant (1) et (2) de la manière suivante:  $\mathbf{c}$ *j*∈*J (*2*)* !

(1) 
$$
\sum_{j \in J} a_{1j} x_j \le b_1 + M_1 y
$$
  
(2) 
$$
\sum_{j \in J} a_{2j} x_j \le b_2 + M_2 (1 - y)
$$

• On s'assure qu'une des deux contraintes devra être satisfaite. " *<sup>j</sup>*∈*<sup>J</sup> a*2*jxj* ≤ *b*<sup>2</sup> *+ M*2, which will always be non-binding. Constraint (2) may of  $\frac{1}{2}$ 

**Minimize:**  
\n
$$
\sum_{j \in J} c_j x_j
$$
\n**Subject to:**  
\n
$$
\sum_{j \in J} a_{1j} x_j \le b_1 + M_1 y
$$
\n
$$
\sum_{j \in J} a_{2j} x_j \le b_2 + M_2 (1 - y)
$$
\n
$$
x_j \ge 0 \qquad \forall j \in J
$$
\n
$$
y \quad \text{binary}
$$

# Contraintes conditionnelles

• Une variante de ce problème survient lorsque certaines contraintes sont conditionnelles: that contains conditional constraints. The mathematical presentation is lim-

If (1) 
$$
(\sum_{j\in J} a_{1j}x_j \le b_1)
$$
 is satisfied,  
then (2)  $(\sum_{j\in J} a_{2j}x_j \le b_2)$  must also be satisfied.

- Donnez des exemples d'application ?
- Comment traiter ce cas?  $\cdot$  Comment traiter ce case. The notation  $\sim$ comment traiter corresponding to conditions being false. The above conditions being false of above conditions o

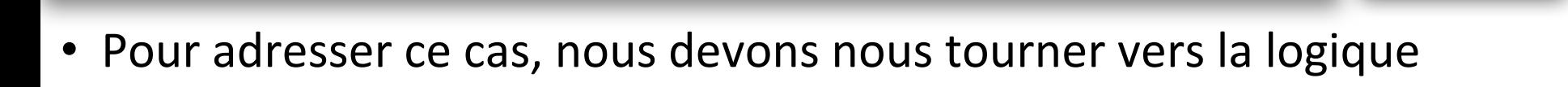

is true, and similarly, let *B* denote the statement that the logical expression

*j*∈*J*

- L'équation logique qui nous intéresse est (A implique B) constraint can be restated as: *A implies B*. This is logically equivalent to writing quation logique qui nous intéresse est (A implique B) It is this last equivalence that allows one to translate the above conditional
- **Cette équation est équivalente à (non-A OU B)** te équation est équivalente à (non-A OU B)  $\,$

*j*∈*J*

• On a donc une disjonction de contraintes, qu'on peut traiter comme précédemment… a donc dile disjonction de contraintes, qu'on peut traiter comme  $\frac{1}{2}$   $\frac{1}{2}$  *a*1*jxj* ≤ *b*1*) holds, then ( a*2*jxj* ≤ *b*2*) must hold,*

If 
$$
(\sum_{j\in J} a_{1j}x_j \le b_1)
$$
 holds, then  $(\sum_{j\in J} a_{2j}x_j \le b_2)$  must hold,

Devient: is equivalent to

$$
(\sum_{j\in J} a_{1j}x_j > b_1) \quad \text{or} \quad (\sum_{j\in J} a_{2j}x_j \le b_2) \quad \text{must hold.}
$$

• Sauf qu'ici on a un signe > qu'on ne peut traiter en PL...  $\Lambda$  is reversed. The sign in  $\sigma$  is reversed. A differential the strict over  $\sigma$ inequation on a child give the product of the model as an internal can be achieved as an internal can be achieved as  $\frac{1}{2}$ 

**OLYTECHI** 

*equivalence*

#### Contraintes conditionnelles  $\mathbf{b}$ !

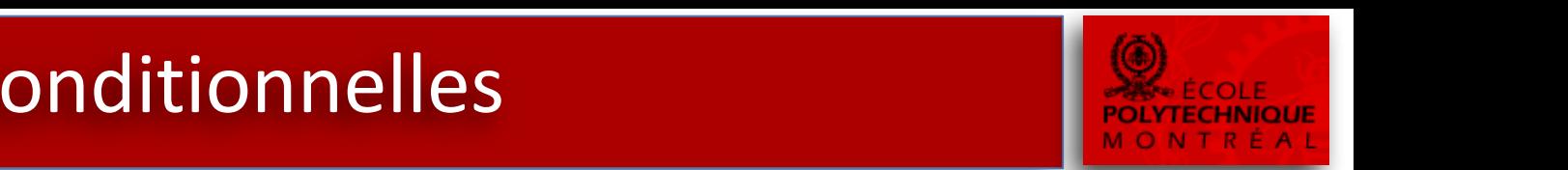

- On introduira une petite valeur *epsilon*  $\sum a_{1j}x_j \geq b_1 + \epsilon$ *j*∈*J*
- Pour obtenir: This results in: *a*<sup>1</sup> *d***<sub>1</sub> <b>e**<sub>*b*</sub><sub>*d*</sub><sub>*j*∈*J d***<sub>1</sub> <b>***d*<sub>*d*</sub></sub>  $\sum a_{1j}x_j \ge b_1 + \epsilon$ , or  $\sum a_{2j}x_j \le b_2$  *must hold. j*∈*J j*∈*J* 82 *Chapter 7. Integer Linear Programming Tricks*

*a*1*jxj* ≥ *b*<sup>1</sup> *+ ϵ*

• Qui peut être réécrit comme: This last expression strongly resembles the either-or constraints in the prevariable *y*, a sufficiently large upper bound *M* on (2), and a sufficiently lower  $\bullet$  Qui peut ette reed it comme.

$$
\sum_{j \in J} a_{1j} x_j \ge b_1 + \epsilon - L y
$$
  

$$
\sum_{j \in J} a_{2j} x_j \le b_2 + M(1 - y)
$$

#### **Les SOS (Special Ordered Sets) Solver Secole 19 (Special de la Contrate de la Contrate de la Contrate de la Contrate de la Contrate de la Contrate de la Contrate de la Contrate de la Contrate de la Contrate de la Contra CIAL ORDERED SETS (SOS)** of the type 1 and 2. The Setsion of the Beale and 2. The Setsion of the Beale and 2. The Beale and 2. The Beale and 2. The Beale and 2. The Beale and 2. The Beale and 2. The Beale and 2. The Beale *This section* There are particular types of restrictions in integer programming formulations that are quite common  $\alpha$  be treated in an effective manner by treated in an effective manner by  $\alpha$

- Considérer le cas particulier suivant: Tomlin ([Be69]). solvers. Two of them are treated in this section, and are referred to as *Spe***cial Orderse Sets** (Sous-Articulier Sulvality and 2. The Considered are due to Bea
	- Votre modèle comporte une série de décision oui/non ordonnée. *SOS1*  $\mu$  come a construction is that of a set of yes-no defined.
	- $-$  Seulement une décision « oui » est possible *constraints*
- Entre deux décisions « oui » on préfèrera toujours celle qui est la première dans la série. decision variable can be yes. You can model this as follows. Let *yi* denote — Entre deux decisions « oui » on preferera toujours celle qu<br>cérie decision variable can be yes. You can model this as follows. Let *yi* denote

that are quite common, and that can be treated in an efficient manner by

- Pour ce cela, on dispose généralement d'une série de variables booléennes  $y_i$  telles que  $\sum y_i \leq 1$ ا<br>اطحن<sup>ہ د</sup>ا  $f(x)$  and  $f(x)$  constraint. More generally, when considering  $f(x)$ • Pou *i*
- On peut généraliser ce cas à :  $\overline{a}$ variables 0 ≤ *xi* ≤ *ui*, then the constraint

– Aux variables générales *xi* tel que *0 <= xi <= u* et sujet à  $\sum$ *i*  $a_i x_i \leq b$ variables 0 ≤ *xi* ≤ *ui*, then the constraint

- On peut aussi considérer le cas où deux décisions « oui » sont permises, mais elles doivent être consécutives.<br>
autoristica
- Les solveurs ont des objets de modélisation SOS1 et SOS2 qui implémentent ces conditions de manières plus efficaces lors du branch and bound. Note that in the general case, the variables are no longer restricted to be zero-Property in which you can indicate whether this constraint is a SOS1 constraint. Les soiveurs ont des objets de modensation soul et de

### **Fonctions linéaires par morceaux**

• Soit le problème suivant: **The following model with a separable objective** function: **The model** with a separable objective function: **The model with a separable of the model with a separable of the model with a separabl** *j*∈*J fj(xj)*

**Minimize:** 
$$
\sum_{j \in J} f_j(x_j)
$$

Subject to:

$$
\sum_{j \in J} a_{ij} x_j \ge b_i \quad \forall i \in I
$$
  

$$
x_j \ge 0 \quad \forall j \in J
$$

- Ici on remarque que l'objective, bien que non linéaire, est séparable. In the above general model statement, the objective is a *separable function*, *e* lei on romarque que l'objective bion que non linéaire es the characteristic and a decomposition by pieces of the mother
- C'est-à-dire que l'objectif est une somme de fonctions définies sur une variable à la fois.

#### Séparable **Monumes official examples are notified examples are notified examples are notified examples are not** Séparable.<br>Séparable

$$
x_1^2 + 1/x_2 - 2x_3 = f_1(x_1) + f_2(x_2) + f_3(x_3)
$$
  
\n
$$
x_1x_2 + 3x_2 + x_2^2 = f_1(x_1, x_2) + f_2(x_2)
$$
  
\n
$$
x_1^2 + 5x_1 - x_2 = g_1(x_1) + g_2(x_2)
$$
  
\n
$$
1/(x_1 + x_2) + x_3 = g_1(x_1, x_2) + g_2(x_3)
$$

### Fonctions linéaires par morceaux its domain ends in the referred to as  $\mathbf I$

• Soit la fonction  $f(x) = \frac{1}{2}$ *Approximation* Consider a simple example with only one nonlinear term to be approximated,  $\frac{1}{2}x^2$ is described below.

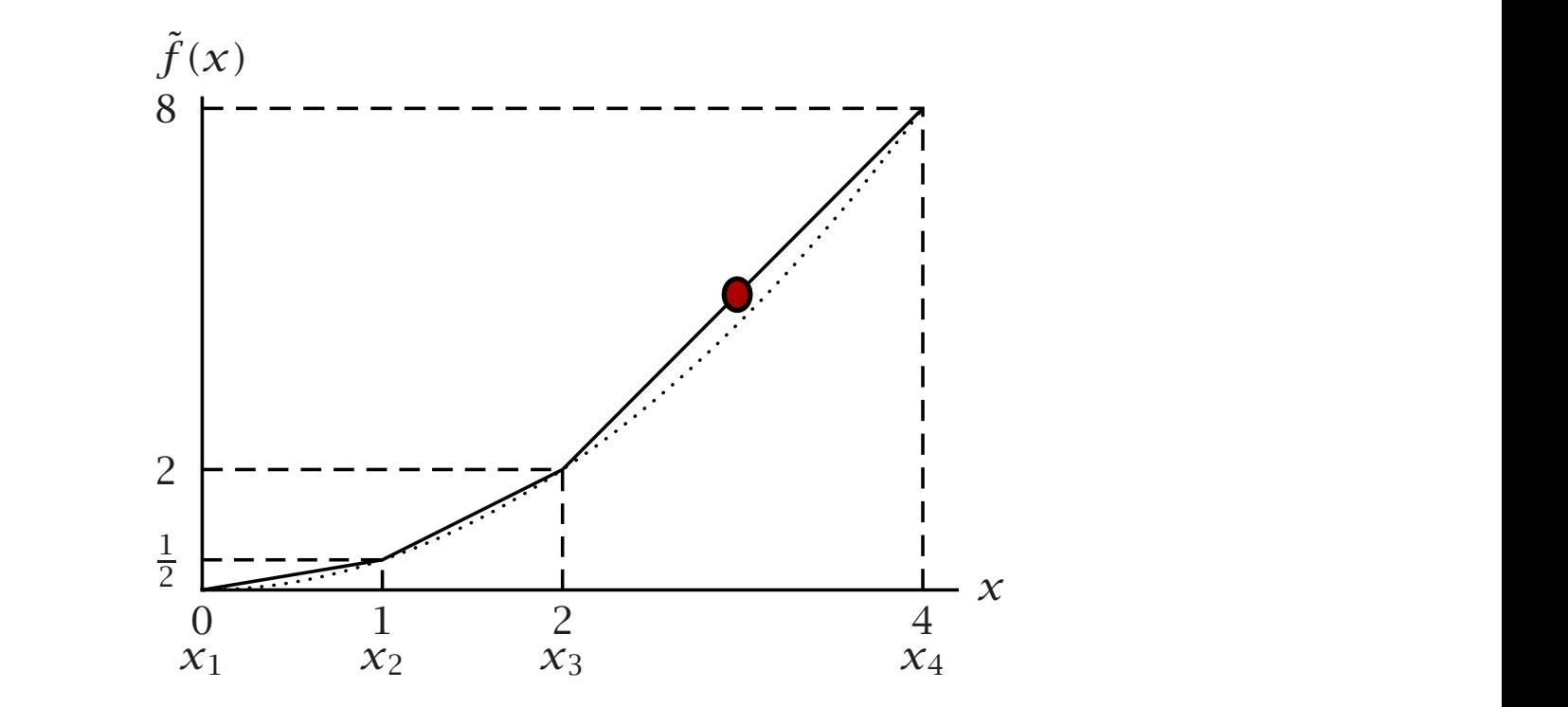

pressed mathematically in several ways. A method known as the *λ*-formulation

- Soit  $x_1$ ,  $x_2$ ,  $x_3$ ,  $x_4$  des points de « cassure » (breakpoints) auquel on évalue la fonction  $f(x)$  (soit 0,1,2,4) 2<br>2 Figure 7.3: Piecewise linear approximation of *f (x) <sup>=</sup>* <sup>1</sup> 2*x*<sup>2</sup>
- On approxime donc linéairement tout point situé entre deux cassures, par exemple  $f(3) = \frac{1}{2} f(2) + \frac{1}{2} f(4) = \frac{1}{2} f(4) + \frac{1}{2} f(8) = 5.$ *x*1 1 *x*2 2 *x*3  $\overline{a}$  $\lambda$ ssures, par exemple f(3) = ½\*f(2) + ½\*f(4) = ½\*1 + ½\*8 = 5. ri approxime donc imealitement tout point situe entre deux

### **The brack of the brack parameter and the brack of the brack of the corresponding function values**  $\blacksquare$  $\blacksquare$  FONCLIONS IIN early estimated two breaks to be  $\blacksquare$

- Une des manières de traiter ces fonctions est d'utiliser la λformulation. these two breakpoints. For instance, *<sup>x</sup> <sup>=</sup>* <sup>3</sup> *<sup>=</sup>* <sup>1</sup> <sup>2</sup> *·* <sup>2</sup> *<sup>+</sup>* <sup>1</sup> <sup>2</sup> *·* 4. The corresponding
- Soit  $\lambda_1$ ,  $\lambda_2$ ,  $\lambda_3$ ,  $\lambda_4$ , 4 poids non négatifs dont la somme = 1, alors la fonction linéaire par morceaux précédente peut-être exprimée par:

$$
\lambda_1 f(x_1) + \lambda_2 f(x_2) + \lambda_3 f(x_3) + \lambda_4 f(x_4) = \tilde{f}(x) \n\lambda_1 x_1 + \lambda_2 x_2 + \lambda_3 x_3 + \lambda_4 x_4 = x \n\lambda_1 + \lambda_2 + \lambda_3 + \lambda_4 = 1
$$

- Comme au plus deux λ peuvent être non négatifs, et que ceux-ci doivent en plus être consécutifs, on peut ajouter une contrainte SOS2( $λ$ ).
	- La majorité des solveurs ont un objet « Piecewise Linear » que vous pouvez utiliser directement.

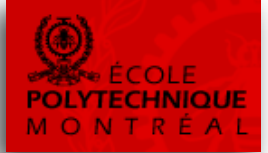

### Eliminer les produits de variables In general, a product of two variables can be replaced by one new variables can be replaced by one new variable

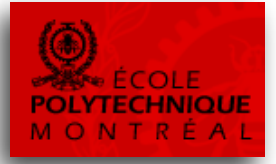

- · Que faire des problèmes où des termes contiennent le produit de deux variables booléennes  $x_1x_2$
- On peut faire disparaître ce produit en introduisant une nouvelle variable booléenne *y* qui doit être égale au produit  $x_1x_2$ . be approximated by using the methods described in the previous section. Firstly, consider the binary variables *x*<sup>1</sup> and *x*2. Their product, *x*1*x*2, can be
- Pour ce faire il faut ajouter les contraintes suivantes: replaced by an additional binary variable *y*. The following constraints force y  $\overline{a}$   $\overline{b}$   $\overline{c}$   $\overline{c$

$$
y \le x_1
$$
  
\n
$$
y \le x_2
$$
  
\n
$$
y \ge x_1 + x_2 - 1
$$
  
\n
$$
y \quad \text{binary}
$$

#### $Éliminer les products de variables$ *one continuous* Secondly, let *x*<sup>1</sup> be a binary variable, and *x*<sup>2</sup> be a continuous variable for which **DE VALIANIES. Now a superious variable** product *y = x*1*x*2. The following constraints must be added to force *y* to take

- Que faire maintenant si doit traiter un produit  $x_1x_2$  où  $x_1$  est une variable binaire et  $x_2$  est une variable continue tel que  $0 \le x_2 \le u$  ? Secondly, let *x*<sup>1</sup> be a binary variable, and *x*<sup>2</sup> be a continuous variable for which *y y* ∞ *ux*<br>∴, *y* ≤ *x*<sup>2</sup>
- On introduit une variable continue y définie comme  $y = x_1x_2$  en ajoutant les contraintes ci-dessous imposant le comportement: 0  $\alpha$  introduit une variable continue v définie comme v = v product *y = x*1*x*2. The following constraints must be added to force *y* to take which all possible situations are listed. The continue  $\gamma$  definite continue  $\gamma - \lambda_1 \lambda_2$  checked by examining  $\gamma - \lambda_1 \lambda_2$

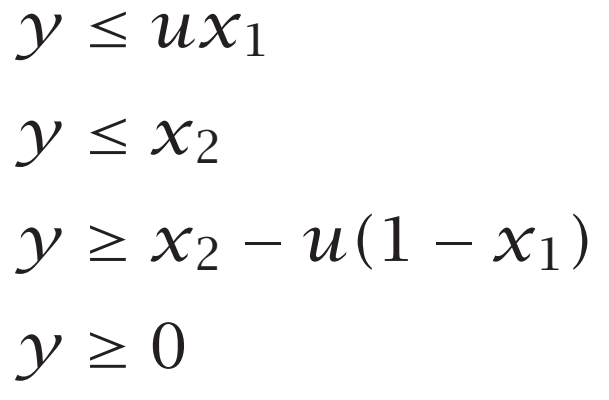

*y* binary

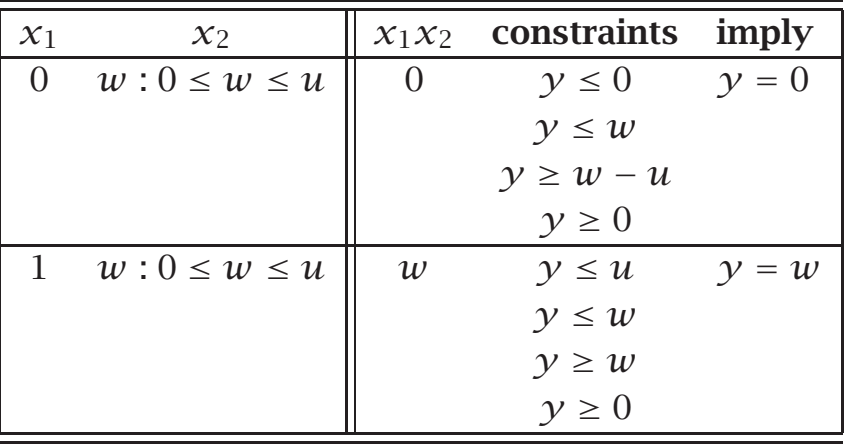

### Excercise de modélisation

- On veut assembler l'horaire hebdomadaire de travail d'une unité d'infirmières sachant que:
	- $-$  On a trois quarts de 8h de travail à couvrir (J,S,N)
	- Le nombre d'infirmières requises de d<sub>a</sub> où q est un quart de travail (J,S,N)
	- $-$  Une infirmière doit avoir 16h de repos entre deux quarts.
- Les contraintes suivantes doivent être respectées
	- $-$  Si on emploie une infirmière pendant la semaine, elle doit travailler au moins 3 quarts.
	- $-$  Une infirmière doit avoir congé soit
		- a) toutes les nuits de la semaine
		- b) toute la fin de semaine.
	- $-$  Si une infirmière travaille 4 quarts de travaille, elle doit avoir congé la fin de semaine.
	- Chaque infirmière donne une liste de jours de congé souhaitée (et ordonnées), on doit lui donner au moins un de ces choix.
- Il faut minimiser les coûts sachant que:
	- Si on emploie une infirmière il faut payer l'agence un montant fixe de  $F\$  + G $\$  par quart travaillé.
	- 2. En plus, il est permis de ne pas avoir le bon nombre d'infirmières, mais il faut payer une pénalité de P(k) \$ ou k est la différence entre le nombre souhaité le nombre d'infirmières assignées